## SAP ABAP table CCGLWBV STSC {Generated Table for View}

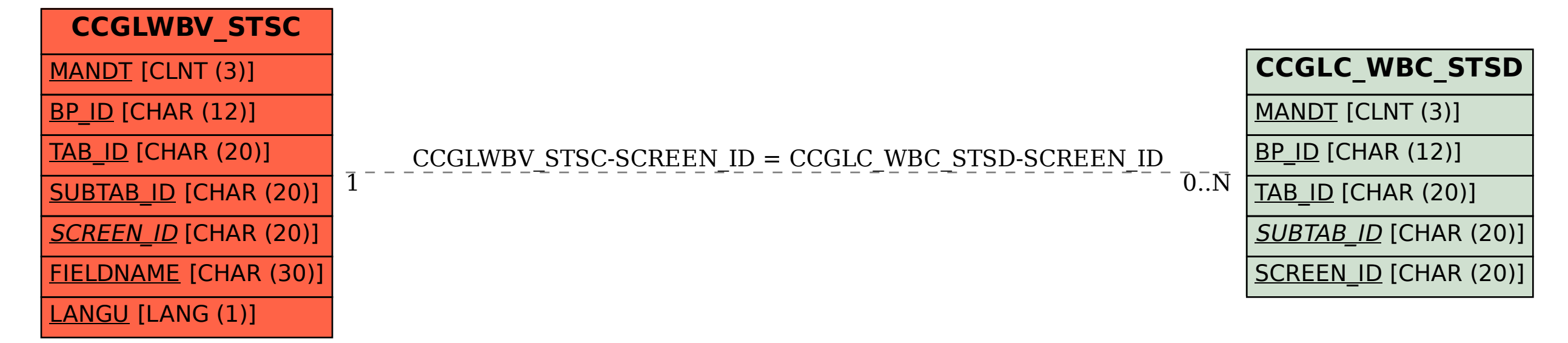